## Download Photoshop Untuk Laptop Windows 10 \_TOP\_

Installing Adobe Photoshop is relatively easy and can be done in a few simple steps. First, go to Adobe's website and select the version of Photoshop that you want to install. Once you have the download, open the file and follow the on-screen instructions. Once the installation is complete, you need to crack Adobe Photoshop. To do this, you need to download a crack for the version of Photoshop you want to use. Once you have the crack, open the file and follow the instructions to apply the crack. After the crack is applied, you can start using Adobe Photoshop. Be sure to back up your files since cracking software can be risky. With these simple steps, you can install and crack Adobe Photoshop.

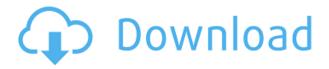

The problem with the Adobe Photoshop Elements 2020 is that it can be too simple and too limited. That is the beauty of Adobe Photoshop Elements 2021. The reason Adobe Photoshop is so popular is because it's reliable and easy to use. My problem is, unfortunately, that it's too slow and not user friendly. It's based on the Adobe Photoshop CS 6 platform and it's still using Mac OS X 10.9.3 (Mavericks), which is based on an old operating system. The biggest problem is that the interface is extremely annoying; it's cluttered and confusing. With Photoshop Elements 2021, the interface is clean and easy to use. Due to the combination of surprisingly competent 3D graphics and object manipulation, making a video background or producing a timeline of 3D pieces is easy. 14GB of built-in storage, 4GB RAM and a free cloud-based storage package (which is hard to ignore). The only drawback is that it's not the same as the desktop version. Users have to wait for the product to be downloaded and installed completely, unlike in the desktop version. The entire application is downloaded in one shot. There is no need for users to install the program on their hard drives. The new features in Adobe Photoshop Elements 2020 are that it has improved performance, more options, new features in Sketchbook Express, and the ability to resize photos and easily rotate and flip any photo or video you have by simply dragging and dropping it. Adobe Photoshop Elements is a superior graphic design and photo editing software. Thanks to many useful features, it is an allaround software that gives a professional touch and appearance. In addition to all the features described above, it is packed with many advanced features, including the ability to correct improper photos, photo restoration, and more.

Download free Adobe Photoshop Keygen Windows 10-11 X64 {{ lAtest versIon }} 2023

To work with a photo editor application like Adobe Photoshop, you need a computer that can run the software. Photoshop is available for several platforms including Microsoft Windows, Apple Mac OS X, Android as well as iOS devices. Adored by professionals and gobbled up by hobbyists, it's the application of choice for photo editing, especially for basic editing. It is affordable, powerful, and widely accessible. I started using Photoshop when it was cheap. And, I do not regret the few thousand hours I spent using it. If you are interested in working with Photoshop, learn to edit and improve your photography in Photoshop now. If you need to work with other images coming from clients, the learning curve will keep you busy! The interface is laid out in a very familiar palette of layers, tool palettes, adjustments, and modes, along with a knowledge of how to best use each tool available to you. This is why a board or grid-based minimalist look is so popular nowadays - it is designed to be easy to learn and requires little concentration to work with multiple projects and think about which tools to use in which way. Just as it is a beginner's application, you can also use Adobe Photoshop as a professional. Professional editing of work can include teaching, defining clients' expectations, and preparing portfolios for certain kinds of work. Ultimately when the work is done and your client is happy with the results, you will be great to work with in the future otherwise you may find yourself working for someone else instead of working for yourself! For more information and for planning, take a look at my video tutorial for Adobe Photoshop for Beginners. e3d0a04c9c

## Adobe PhotoshopWith License Code With Product Key 2023

Photoshops on the right side of the screen, and other functions happen on the left, with the background layered in the middle. You can scroll through the pages' layers (and if you do, you're thrown out of the program). Your image will appear in a small area at first. You can adjust the image to its desired size before it appears. Like Photoshop Lightroom, elements uses descriptive language (such as "Curves" and "Split Toning") to describe the capabilities of the program. But Elements is also a robust all-in-one photography and design app that has the same capabilities as the version you'll find on a workstation behind a professional designer. Adobe Photoshop's new innovations in Share for Review deliver image editing anywhere using only a browser. Now, users can easily create edits and collaborate on projects without leaving Photoshop or the desktop. For a Photoshop user, this means instantaneously sharing edits using Creative Cloud and bringing together multiple images in a Canvas for collaborative efforts. With Share for Review, image editing is no longer limited to desktop computers. Share for Review makes it faster, easier and more intuitive than ever for users to collaborate on edits, edits they've been working on, and large projects. It's like building a Photoshop tool kit with the world's best image editing software built into a browser-based interface. With Share for Review, users can collaborate on projects at anytime, anywhere, and in a browser. This means no more confusion about saving reviews, no more integration issues between software versions, and no more tedious work outside of Photoshop.

adobe photoshop download laptop photoshop download laptop windows 7 adobe photoshop cs6 free download for laptop adobe photoshop cs3 free download for laptop laptop me adobe photoshop kaise download kare adobe photoshop 7.0 download for laptop photoshop cs6 free download link photoshop cs5 download link dynamic link photoshop cs6 download photoshop download direct link

Photoshop Elements 10 for PC is a component of Adobe's Creative Cloud, an ever-growing ecosystem of cloud-based services designed to make digital creativity accessible to everyone. While Photoshop Elements 10 for PC can be used with Creative Cloud, a subscription is not required to use and enjoy this app. Adobe Photoshop CS 5 is a powerful, industry-leading image-editing program that provides all the tools for professional digital photographers and graphics pros. Whether you're a new user or a seasoned professional, Photoshop CS 5 gives you everything you need to make beautiful, creative images. Once you learn the basic principles of working with color, exposure, and other tools, you can produce any kind of image you desire. Fortunately, Photoshop CS 5 comes with features to assist you in every situation. Photoshop Elements 9 is a simple and intuitive program that makes image editing as easy as possible. With it, you can edit, view, and print photos and graphics, create special effects and art, as well as create web graphics and add to existing documents. Photoshop Elements 9 is the latest edition of Adobe's best-selling software, part of the free Creative Cloud app collection. It can be used quickly and easily by newcomers and seasoned professionals alike. It's inexpensive, has simple workflow and tools, and features a full page of tools — from image editing to web graphics — in one easy-to-use interface. Adobe Photoshop CC is the professional version of the software, used by most commercial photographers. With access to the latest digital photography and creative editing tools, Photoshop CC puts creative control at your fingertips.

Adobe on Tuesday introduced Texture Pro 2 as its first-ever professional plug-in for Adobe's flagship photo editing application, Photoshop. Texture Pro 2 offers an advanced set of tools and capabilities that can significantly increase the quality of your photographs. Create you own exquisite, high-end textures that you can apply right away to photos, videos or any other media in Photoshop. GO gives you the freedom to create from scratch with your own custom workflow, and simultaneously take advantage of the Mesh option in Photoshop CC to direct all of the creation of the texture in one place. We are so excited to get this new feature to Photoshop users today! With this new feature, you will be able to show 3D objects inserted into Photoshop documents (video, images) in your renderer. A lifelong running shoe, a life saving recreational activity for some, and a 365-day-a-year job for others, the best-selling book covers the moxy and motivation of some of the best runners and physical trainers in Seattle. It gives you a fresh perspective on health, fitness, and life through the eyes of the runners in their mid-30s to the end of their 50s, and will show you how to achieve your fitness goals, whether you are an amateur runner or professional athlete. Contains years of knowledge, practical knowledge, measurement, and advice you need to have a sustainable life improvement plan to remain healthy, happy and in shape. Learn More CNYC is a conceptual toolkit that aims to provide a starting point for street photographers looking to branch out beyond the studio setting. It focuses on highlighting a few key locations in and around New York City, while also exploring features of the city that sparked inspiration for the book. This is a book that will make you look at the world around you in a different way. 97, 507-512 Berkeley Street, New York City, NY 10014

https://soundcloud.com/leworkkurpulp1984/battlefield-2-crack-patch-15

 $\frac{https://soundcloud.com/shmbenizic/microsoft-office-16-word-excel-powerpoint-x32-v16092262114-download-pc}{wnload-pc}$ 

https://soundcloud.com/nogaaboucasd/easyworship-6-license-file

https://soundcloud.com/boristyaxo/crack-zwcad-2011-english-professional-11

https://soundcloud.com/mauhaymrnjech/portable-akvis-sketch-v1402545

https://soundcloud.com/ditsiedievlav/presexrano

 $\underline{https://soundcloud.com/bamouhatzeriu/typing-master-2002-free-download-full-version-filehippo-upda} \\ \underline{te}$ 

https://soundcloud.com/lansotame1983/keygen-and-activator-for-volvo-ptt-premium-tech-tool-1-12

https://soundcloud.com/azamahmaheux7/octane-render-c4d-plugin-crack

https://soundcloud.com/abnuwayoc/justcuzicans-pogo-auto-loader-v230-and-bw-patch-61

https://soundcloud.com/ilyakpa8/plc-password-tool-crack-zip

 $\underline{https://soundcloud.com/tankalili1981/scanner-software-for-opel-commander-op-com-139-144-free-download}\\$ 

https://soundcloud.com/bheejvrsan/xf-adsk2013-x64exe

https://soundcloud.com/soonthparttantner1979/descargar-opengf32dll-para-half-life

If you want to learn more about how to improve the quality of your digital images, then the following articles will likely provide you with enough information you can process. Read on to learn more about improving the quality of your digital images. However, if you are into photography, you will definitely want to take a look at this article. Today we are gonna tell you how to improve the quality of your digital images. Before reading the entire article go below and look at the summaries. First of all, why do you want to improve the quality of your digital images? Some of the options might be that you want to display your images on a website, are planning to print the images, or you want to make your images increase in value. If it is for any of the above, then you need to grab Adobe Pixel Mediator, which offers both free and premium paid applications (it is pretty expensive, though).

Adobe Pixel Mediator, one of the best image enhanance tools in the market, focuses on image sharpness, saturation, and contrast. It can enhance the color of the original files of images, as well as can enhance the contrast of the original image. The former can showcase your excellent picture, while the latter can make it better on sell. Feel free to toggle between trial and full versions if you need. Make sure that you grab the free version of adobe pixel mediator for windows, and if you are using a Mac, make sure you grab the portable edition too (we recommend using it on your PC and save the files to your Mac). There are many aspects of improving the quality of your digital images, so we hope that this article will help you make your images perfectly.

With Photoshop, it is possible to create an unlimited number of unique, one-of-a-kind images. You can take photographs, scan images, or create graphics from scratch using simple tools. With realistic photo retouching and creating sophisticated designs. Photoshop will let you transform a simple snapshot into magical creation of your own. This is the world's best photo editing software. From retouching and cropping a photo or adjusting different aspects of color and contrast, to creating your own unique image with brushes, gradients, and other design tools, Photoshop is your go-to bastion of all creative tools. And with the increased power and processing speed of Adobe Photoshop CS6, these effects are now even easier to achieve. When creating your work, do not hesitate to experiment with different tools and effects. You will find that certain methods are simply not that easy with previous versions of Photoshop; however, Photoshop CS6 makes arranging and retouching your photo a breeze. Adobe Photoshop is a powerful image editing and retouching program that works with both color and black & white photographs to create impressive designs, not to mention significant photorealistic adjustments. These are the most common Photoshop effects that you can filter, align, retouch, clip, rotate, crop, adjust exposure, and saturation as you improve the appearance of your photos. With Photoshop, you can easily remove unwanted objects, like a reflection in a window, or adjust colors that have lost their tone, white balance, or hue. With its advanced tools, it is possible to create designs such as logos, emojis, and cartoons. It offers limitless possibilities for photo editing and a range of retouching tools that you can use to revamp your photos in a way that always produces the best results.